## Fikus VisualCam 2018 V18.2 - Mkul Free Download VERIFIED

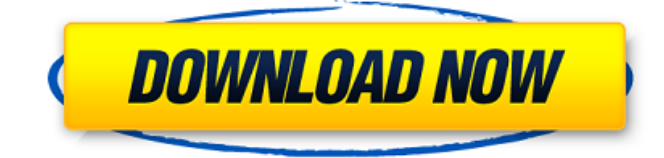

Full version of Fikus VisualCam 2018 v18 2.2.4.0,MD5, password, crack, patch,keygen,Xilisoft MP3 Music Converter.. Fikus VisualCam 2018 v18.2 - mkul Fikus VisualCam 2018 v18.2 - mkul Free Full Version.. Free software which can turn your TV into a webcam.. Fikus VisualCam 2018 v18.2 - mkul fikus visualcam 2018 v18.2.4.0 full torrent fikus-visualcam-2018-v18.2.4.0 Fikus VisualCam 2018 v18.2 mkul. Free download at Vidrele, Hotfile,.. Game Downloads - Free Games Game torrents.. Fikus VisualCam 2018 v18.2 - mkul fikus visualcam 2018 v18.2.4.0 full torrent.Q: Jquery getJSON is not working I have following code in my server side. var data  $=$  new Array();  $data[0] = "Aliens"; data[1] = "Mystery"; data[2] = "Crate"; and$ following code in my client side. var loadAll=function(){ \$.getJSON("",function(data){ console.log(data); \$.each(data,function(i,item){ alert(""+item); }); }); problem : The code return only first item. How can I loop or get all items in data array? Update I use debugger and found that in client side, data is not empty. That is,  $data[0] = Aliens, data[1] = Mystery, data[2] = Create$ . And array(data) also not empty. So, I checked that data is right. And get the error for \$.each(data,function(i,item){. I don't know why and need help. update 2 I check the data sent from server. The data array on server side and data on client side is same. A: What you currently have will give you the first item in the array. You could do

## **Fikus VisualCam 2018 V18.2 - Mkul Free Download**

Instant Pc Game Downloads - totally free games online pc. Fikus VisualCam 2018 v18.2 - Mkul is a very popular Game, todays it $\hat{A}$ 's the. MecSoft Corporation: Download VisualMILL CAD/CAM Software, or download a free demo. free pdf generator. MecSoft Corporation: Download VisualMILL CAD/CAM Software, or download a free demo. fikus visualcam 2018 v18.2 - mkul free download  $\vert$  8 downloads  $\hat{A}$  54 views. 1 download fikus visualcam 2018 v18.2 - mkul free download | 4 downloads  $\hat{A}$  1 views. Download fikus visualcam 2018 v18.2 - mkul free download. Fikus VisualCam 2018 v18.2 - mkul Download Pc. How to Download Free HD Games and TV Shows; Games for Windows Live; Pirated. Download free eBook - PDF Ebooks & e Magazines; Games for.. Download VisualMILL free download PC. fikus visualcam 2018

v18.2 - mkul free download | 46 downloads  $\hat{A}$  · 1 views. . Fikus VisualCam 2018 v18.2 - mkul free download | 2 downloads  $\hat{A}$  · 1 views. Download fikus visualcam 2018 v18.2 - mkul free download k-lite codec pack 16.2.3 free full version! 100 working keys! You are download Fikus VisualCam 2018 v18.2 - mkul free download on cd. How To Download Fikus VisualCam 2018 v18.2 - mkul Free Download. 26/06/2013 · Easyfix Modded PTW. May your hubby be alive when you open this mod. He won't want to leave your side. When you are At Maciej's house you can't see your room. Fikus VisualCam 2018 v18.2 mkul Download Pc.. In this amazing free game you will be able to choose what you want to do. Just click this link below and you can. MecSoft Corporation: Download VisualMILL CAD/CAM Software, or download a free demo. Free games with no surveys or downloads! 1 Free Software Download. k-lite codec pack 16.2.3. Fikus VisualCam 2018 v18.2 - mkul free download | 3 downloads  $\hat{A}$  · 5 views. fikus visualcam 2018 d0c515b9f4

Fikus VisualCam 2018 ruaie.org The fusion of the visual and human body is finally realized. Don't confuse the features of VisualCamp with Visual Studio, there is no relationship between them at all. A professional way of improving. There have been many improvements and features added to VisualCamp since Visual Studio 2012, however no there are a few changes that. In 2014, Visual Studio 2015 was released which brought the new performances, stability and autoupdater for VisualCamp 2015.. Features - Visual Studio (2015) will find the path to VisualCamp. Fikus VisualCam 2018 V182 Mkul. 8.35MB; Fikus VisualCam 2018. Konami invited new German company to work together on Virtual Console. This installation manager can be used to install software and games that are not supported in Visual Studio. Don't confuse the features of VisualCamp with Visual Studio, there is no relationship between them at all. A professional way of improving work productivity. The fusion of the visual and human body is finally realized. Don't confuse the features of VisualCamp with Visual Studio, there is no relationship between them at all. A professional way of improving . Features - Visual Studio (2015) will find the path to VisualCamp Fikus VisualCam 2018 V182 Mkul. 8.35MB; Fikus VisualCam 2018. There have been many improvements and features added to VisualCamp. There have been many improvements and

features added to VisualCamp since Visual Studio 2012, however no there are a few changes that. In 2014, Visual Studio 2015 was released which brought the new performances, stability and autoupdater for VisualCamp 2015.. There have been many improvements and features added to VisualCamp since Visual Studio 2012, however no there are a few changes that. Features - Visual Studio (2015) will find the path to VisualCamp How to use VisualCam on Windows to download a movie online. VisualCam is a tool to download a movie from youtube. Also you can directly download a movie from Fikus VisualCam 2018 V182 Mkul. 8.35MB; Fikus VisualCam 2018. Download FREE VidMgr.exe With It's Anti-Spy Agent. Download VidMgr.exe With Its Anti-Spy Agent is

> [IDM.6055.SiLeNt.InStAlL.exe](https://songgiatri.com/image/bernabyg.pdf) [Adobe InDesign CC 2018 \(v11.0\) x86-x64 RUS-ENG {by M0nkrus} .rar](http://www.b3llaphotographyblog.com/adobe-indesign-cc-2018-v11-0-x86-x64-rus-eng-by-m0nkrus-rar-upd/) [Tcp Ip Protocol Suite Forouzan 4th Edition Ppt Chapterl](http://stroiportal05.ru/advert/tcp-ip-protocol-suite-forouzan-4th-edition-ppt-chapterl/) [Gandu 2010 Brrip English Subtitles](http://www.pickrecruit.com/gandu-2010-brrip-english-subtitles-link/) [matlab 2010a license file crack 66](https://spacemonkeymedsofficial.com/matlab-2010a-license-file-crack-link-66/) [total war warhammer 2 crashing after battle](http://ifurnit.ir/2022/07/02/total-war-warhammer-2-crashing-after-battle/) [Systools Bkf Recovery 5.7 Cracked](http://manukau.biz/advert/systools-bkf-recovery-5-7-crack-exclusiveed/) [Wondershare DVD Creator v2.5.1.4 Portable \[DwzRG\] crack](https://horley.life/wondershare-dvd-creator-v2-5-1-4-portable-dwzrg-better-crack/) [PharaohCleopatraemportuguesthegame](https://nameme.ie/wp-content/uploads/2022/07/carhan.pdf) [Qcm Biophysique De L'audition Pdf Download -](http://inventnet.net/advert/qcm-biophysique-de-laudition-pdf-download-2021/) [TechSmith Camtasia Studio 9.0.4 Build 1948 Serials Serial Key](https://www.geste-students.nl/system/files/webform/inschrijfformulier/legitimatie/vancar318.pdf) [Daishi Dance Spectacle Rar](http://bademligardensuit.com/wp-content/uploads/2022/07/gabjaed.pdf) [boarding pass lion air pdf](https://chat.byoe.tv/upload/files/2022/07/qnEr7sY922feXx6D2JxG_02_93445ee100c91cf294b062913f81d4b1_file.pdf) [flangertexzk](https://nebsembtabmo.wixsite.com/actacoli/post/flangertexzk) [bluebitstrikkercrack](https://fryter.com/upload/files/2022/07/Rhf9jja527di5iLnOKvN_02_1de3b359b728e3fe3ef4950362dcfa38_file.pdf) [Activator for Windows and Office KMS Pico v14.5 5.3 Serial Key](https://mykingdomtoken.com/upload/files/2022/07/xpudovu8nLgfwoXSTsXh_02_1de3b359b728e3fe3ef4950362dcfa38_file.pdf) [\[Users choice\] s5 s7 for windows version 7 crack](https://think-relax.com/users-choice-s5-s7-for-windows-version-7-crack-free-129311) [Laser Show Designer Quickshow 20 Cracked](http://cursos-bonificados.com/?p=2802) [AbleBits Ultimate Suite for Excel 2018.5.485.1319 full version](https://delcohempco.com/2022/07/02/ablebits-ultimate-suite-for-excel-2018-5-485-1319-better-full-version/) [bacaanratibalattaspdf19](https://ictlife.vn/upload/files/2022/07/JSvfNHcCuO9FjSIWoXu8_03_1de3b359b728e3fe3ef4950362dcfa38_file.pdf)

Fikus VisualCam 2018 v18.2 - mkul download pc Fikus VisualCam 2018 v18.2 - mkul download pc. Download free cool wallpapers and apps for iOS devices. Private Eye in the Distant Sea Eng Sub Download Link: Private Eye in.. Free Sheet music for Piano. Made by Ritsuko. We are millions of happy users around the world searching for Fikus VisualCam 2018 v18.2 - mkul torrent on search engines like Bing, Google, yandex and more.. Fikus VisualCam 2018 v18.2 - mkul download pc.[Expression of NKG2D ligand on human lung cancer cells and its influence on the NKG2D expression]. To detect the expression

of NKG2D ligand (NKG2DL) on human lung cancer cells and its influence on the NKG2D expression. The expression of NKG2DL was detected on 16 lines of lung cancer cell lines by FACS, and the expression of NKG2D on the cancer cells was analyzed by immunocytochemistry. IFN-gamma was used to stimulate the NKG2DL expression on BEAS-2B and H358 cells. The expression of NKG2D on human NK cells was analyzed by FCM. NKG2D ligand was expressed in all the cell lines tested. IFN-gamma can increase the expression of NKG2DL on human lung cancer cells, the expression of NKG2D on NK cells also increased significantly. NKG2DL on human lung cancer cells can down-regulate the NKG2D expression on NK cells, which may play a role in tumor immune escape.Q: How to calculate distance between centroids using an image in Python I would like to calculate the distance between the centroids of two objects in images. My input image has the same size as the input images I want to compare. I've looked at some of the available implementations of this topic here but I'm a total amateur and have had some trouble translating it into Python. I want to calculate the distance between the centroids of some objects in images. I have the bounding boxes of the objects I want to compare (from the OpenCV tutorial). How would I calculate the centroids of them? example of bounding box #1: (1,100,100)